# 0010 - Arithmétique

Nombres, bits, additions, débordements

#### Jean Privat

Université du Québec à Montréal

INF2171 - Organisation des ordinateurs et assembleur v241

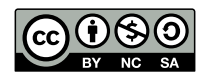

# Rappel

# Unité centrale de traitement (UCT, *CPU*)

- Ont des **registres** qui contiennent de l'information
- Exécutent des **instructions** machines qui font des **calculs** avec ces registres

### Codage de l'information

#### **Code**

- Règle de transcription de l'**information** d'un système à un autre
- En informatique: théorie des codes (branche de la théorie de l'information)

#### En INF2171

• **représentation** d'une information en un **paquet de bits**

### Codage et décodage

• Transcription d'une information d'un système à l'autre En INF2171

- Déterminer le paquet de bits qui représente une information
- Déterminer l'information représentée par un paquet de bits

**Important** : un paquet de bits n'a pas de signification intrinsèque

# Plan

- **1** Système de numération
- 2 Bits, octets et mots
- <sup>3</sup> Codage des entiers
- 4 Opérations arithmétiques
- **6** Instructions arithmétique RISC-V
- **6** Débordement
- **7** Conclusion

Système de numération

# Système de numération

### Qu'est-ce qu'un nombre ?

- Une quantité
- La mesure de quelque chose

### Sa représentation ?

- $1101_{(2)}$
- 0b1101
- $15_{(8)}$
- $D_{(16)}^{(9)}$
- 0x0D
- $13_{(10)}$
- $\bullet$  XIII
- « treize »

# Représentation des nombres

### Les chiffres

• Les briques de bases pour représenter un nombre

### Système décimal

- Il n'est pas plus « vrai » que les autres systèmes
- Mais c'est celui dont on a l'habitude

### Notation positionnelle have been alleved to the state of the state of the state of the state of the state of the state of the state of the state of the state of the state of the state of the state of the state of the state

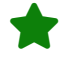

### Les puissance de la base du système

- Base 10 : 1 (un), 10 (dix), 100 (cent), 1000 (mille), etc.
- Base  $2: 1$  (un),  $2$  (deux),  $4$  (quatre),  $8$  (huit), etc.

### Exemple

 $\begin{aligned} \textbf{1} \hspace{.1cm} \textbf{1} \hspace{.1cm} \textbf{0} \hspace{.1cm} &_{(10)} = \textbf{1} \times 10^2 + \textbf{1} \times 10^1 + \textbf{0} \times 10^0 \end{aligned}$  $\begin{array}{|c|c|c|c|}\hline \textbf{1} & \textbf{1} & \textbf{0}} \ \hline \textbf{1} & \textbf{1} & \textbf{1} \end{array} \times 2^2 + \begin{array}{|c|c|c|c|}\hline \textbf{1} & \textbf{1} \times 2^0 + \textbf{0} & \textbf{1} \end{array} \times 2^0 = 6_{(10)}$ 

### **Questions**

•  $110_{(8)}$  ?  $110_{(13)}$  ?  $110_{(64)}$  ?

# Poids faible et fort

Les **positions** des chiffres d'un nombre ont un **impact** différent sur la valeur du nombre

- Poids **faible**: la plus petite puissance de la base À droite (bleu dans l'exemple)
- Poids **fort**: la plus grande puissance de la base À gauche (vert dans l'exemple)

# Système binaire (base 2)

### 2 chiffres

- 0 et 1
- « bit » = *binary digit* (chiffre binaire)
- Notation:  $1101_{(2)}$  ou 0b1101 (binaire)

### Exercices: estimez puis calculer

- $1101_{(2)}$  = ?
- 10000100110100<sub>(2)</sub> = ?

# $D$ écimal  $\rightarrow$  binaire

### Principe

- Suite de divisions entières par 2
- On conserve les restes (en ordre inverse)

#### Exemple

```
19/2 = 9 reste 1
9/2 = 4 reste 1
4/2 = 2 reste 0
2/2 = 1 reste 0
1/2 = 0 reste 1
 0 donc 19_{(10)} = 1 0 0 1 1_{(2)}
```
# $D$ écimal  $\rightarrow$  binaire (alternative)

### Principe alternatif

- Suite de soustractions des puissances de 2
- On soustrait les puissances fortes en premier

### Exemple

 $19_{10} \ge 16$  ? oui on note  $1$ , il reste 3  $3_{10} \geq 8$  ? non on note  $\overline{0}$ , il reste 3  $3_{10} \geq 4$  ? non on note 0, il reste 3  $3_{10} \geq 2$  ? oui on note  $1$ , il reste 1  $1_{10} \geq 1$  ? oui on note  $1$ , il reste 0 donc  $19_{(10)} =$   $\begin{array}{|c|c|} \textbf{1} & \textbf{0} & \textbf{0} & \textbf{1} & \textbf{1} & \textbf{1} \ \textbf{0} & \textbf{1} & \textbf{1} & \textbf{1} & \textbf{1} \end{array}$ 

# Système hexadécimal

### Le binaire (base 2), c'est bien

- 2 chiffres : 0 et 1
- Représentation électronique de la machine
- Mais trop de chiffres dans les nombres  $2147 \rightarrow 0$ b100001100011

### L'hexadécimal (base 16), c'est mieux

- 16 chiffres : 0 à 9 et A, B, C, D, E et F (ou minuscules)
- Notations: 3E8(16) ou 0x3E8 (he**x**adécimal), voire 3E8h
- Moins de chiffres dans les nombres  $2247 \rightarrow 0x8C7$
- Passages faciles binaire  $\rightarrow$  hexadécimal et hexadécimal  $\rightarrow$  binaire

# Hexadécimal ↔ binaire

### Principe

- On part de la droite
- 4 bits  $\leftrightarrow$  1 chiffre hexadécimal
- On utilise une table pour trouver l'équivalent

### Exemple

 $\bullet$   $100011_{(2)} \leftrightarrow$  «0010 0011»  $\leftrightarrow$  «2  $3$ »  $\leftrightarrow$   $23_{(16)}$ 

### **Exercices**

- 0x20D ?
- 0xFFF ?

## Octal and the contract of the contract of the contract of the contract of the contract of the contract of the contract of the contract of the contract of the contract of the contract of the contract of the contract of the

- Base 8: chiffres de 0 à 7
- Concurrent de l'hexadécimal
	- Pas de lettres dans les nombres
	- 3 bits pour un chiffre octal
	- Mais 3 chiffres octaux  $\rightarrow$  9 bits (plus qu'un octet)

#### De moins en moins utilisé

Des artefacts historiques restent

- Droits des fichiers Unix (chmod)
- Littéraux octaux  $(C, C++, Java, etc.)$  commencent par 0 • 0123  $\rightarrow$  83
	- Préférez le préfixe 0o (si permis): 0o123  $\rightarrow$  83
- Séquence d'échappement dans les chaines  $'\123' \rightarrow 's'$
- Outil POSIX od (*octal dump*)

### Énigme

• Pourquoi les informaticiens confondent Halloween et Noël?

# Préfixes d'unités

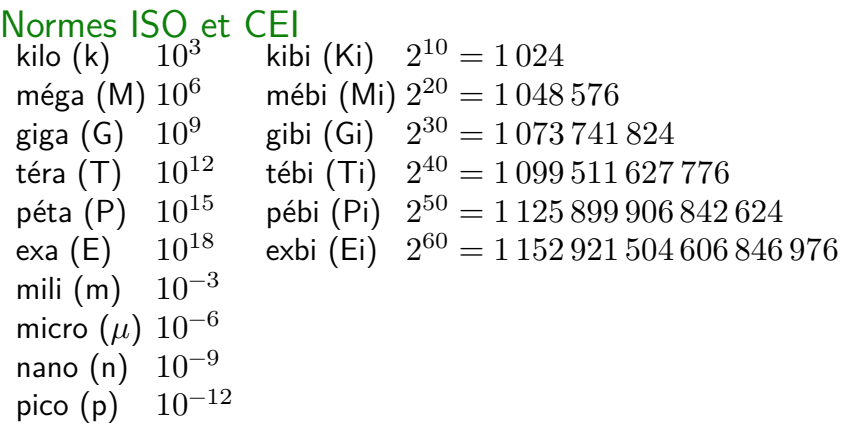

Bits, octets et mots

### Représentation de l'information h

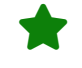

### Les ordinateurs actuels sont binaires

- Le bit est la plus petite **unité d'information**
- Facilement représentable électroniquement, magnétiquement, optiquement, mécaniquement, etc.
- Les bits sont partout: dans les registre de l'UCT, en mémoire (RAM, ROM), sur disque, dans les signaux réseau, etc.

### Quantité d'information

#### **informations** ≈ **possibilités** ≈ **choix**

- 1 bit  $\rightarrow$  2 informations
- 2 bits  $\rightarrow$  4 informations
- 3 bits  $\rightarrow$  8 informations
- *n* bits  $\rightarrow 2^n$  informations

### **Octet**

- Groupe de 8 bits (*byte*) numérotés de 0 à 7
- La plus petite unité d'information **adressable** en mémoire
- $\bullet$   $2^8 = 256$  combinaisons de 8 bits différentes
- On dessine les bits de poids forts à gauche

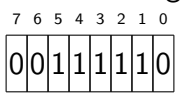

### Boîtes et numérotation optionnelles

- Écrire juste les huit bits, du fort au faible
- Même ceux à 0: un octet c'est exactement 8 bits
- Exemple « 00111110 »

### Écriture hexadécimale

- Écrire exactement 2 chiffres hexadécimaux
- Exemple « 3E »
- L'hexadécimal s'utilise pour représenter octets et paquets d'octets

### Mot

Pour une **famille** d'architectures donnée:

- la taille historique des registres
- et/ou la largeur historique des bus de données

Historique: terminologie maintenue même si l'architecture change

#### **Exemples**

- En RISC-V (et ARM), un mot  $=$  4 octets (32 bits)
- En x86 (et Pep/8), un mot  $= 2$  octets (16 bits)

# Autres longueurs fixes

### Chez RISC-V

- Octet (byte, b): 8 bits
- Demi-mot (*halfword*, h): 16 bits, 2 octets
- Mot (*word*, w), 32 bits, 4 octets
- Double-mot (*doubleword*, d) 64 bits, 8 octets Disponible en RV64I
- *Quadword* (q) 128 bits, 16 octets Disponible en RV128I

### Attention

- Ne pas confondre *double-mot* et *flottant double précision* (type double en Java par exemple)
- On verra les flottants plus tard

Codage des entiers

# Codage des nombres entiers positifs

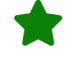

- Entiers **positifs** = entiers **non signés** (*unsigned*)
- On a  $n$  bits (numérotés de  $0$  à  $n-1$ )
	- $\bullet$  Assez de bits pour représenter  $2^n$  éléments distincts
	- Donc, les entiers positifs de  $0$  à  $2^n 1$

### Entiers non signés sur 16 bits

- de 0 à  $2^{16} 1$
- soit de  $0$  à  $65535$

15 14 13 12 11 10 9 8 7 6 5 4 3 2 1 0

 $\frac{|0|0|0|0|1|0|1|1|1|1|1|0}{10111110_{(2)}} = 190_{(10)}$ 

# Codage des nombres entiers non signés

### Entiers non signés sur 32 bits

- de 0 à  $2^{32} 1$
- soit de 0 à 4 294 967 295

31 30 29 28 27 26 25 24 23 22 21 20 19 18 17 16 15 14 13 12 11 10 9 8 7 6 5 4 3 2 1 0 <sup>0</sup> <sup>0</sup> <sup>1</sup> <sup>0</sup> <sup>1</sup> <sup>1</sup> <sup>1</sup> <sup>1</sup> <sup>1</sup> 0= <sup>190</sup>(10)

### Question: Entiers non signés sur 64 bits

- Entier minimum ?
- Entier maximum ?
- Codage de 190 ?

# Codage des entiers signés (*signed*)

- Nombres entiers **relatifs** = nombres entiers **signés**
- On a *n* bits (numérotés de 0 à  $n-1$ )
- $\bullet$  Assez de bits pour représenter  $2^n$  entiers
- Mais on veut des entiers positifs et des négatifs
- On a besoin d'un codage spécifique:
- Codage en **complément à deux**

# Complément à deux

### Analogie: décrémenter un compteur kilométrique

- Odomètre avec 4 rouleaux (numérotés 0, 1, 2 et 3)
- Chaque rouleau va de 0 à 9
	- $3 \t2 \t1 \t0$  $00003 \rightarrow 3$  $00002 \rightarrow 2$  $00001 \rightarrow 1$  $00000 \rightarrow 0$  $9999 \rightarrow -1$  $9998 \rightarrow -2$  $9997 \rightarrow -3$

### Le complément d'un nombre

• Le nombre de l'autre coté du 0

# Exemple: binaire signé 16bits

- 16 « rouleaux » de 0 à 1
- 4 « rouleaux » de 0 à F

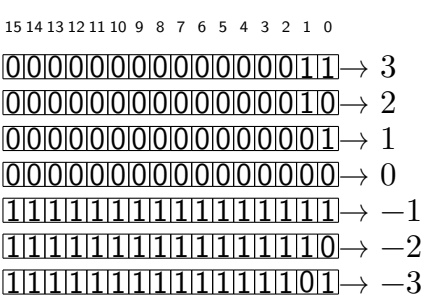

• Question: comment coder −5?

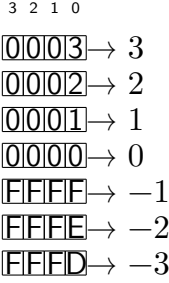

### Découpage de l'espace

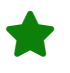

- Rappel:  $n$  bits codent au maximum  $2^n$  informations
- On découpe l'espace en deux (moitié-moitié)
	- Bit de poids fort  $= 0 \rightarrow$  positif (ou nul)
	- Bit de poids fort  $= 1 \rightarrow$  négatif
	- Soit, de  $-2^{n-1}$  à  $2^{n-1}-1$
	- Asymétrique: un seul zéro, un négatif de plus que de positifs

#### Nombres entiers 8 bits signés

- 00 à 7F : nombres positifs de  $0$  à  $2^7 1$  (127)
- FF à 80 : nombres négatifs de  $-1$  à  $-2^7$  (-128)

### Nombres entiers 16 bits signés

- 0000 à 7FFF : nombres positifs de  $0$  à  $2^{15} 1$  (32767)
- FFFF à 8000 : nombres négatifs de  $-1$  à  $-2^{15}$  (-32768)

### **Questions**

• 32 bits? 64 bits? 128 bits?

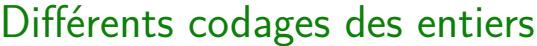

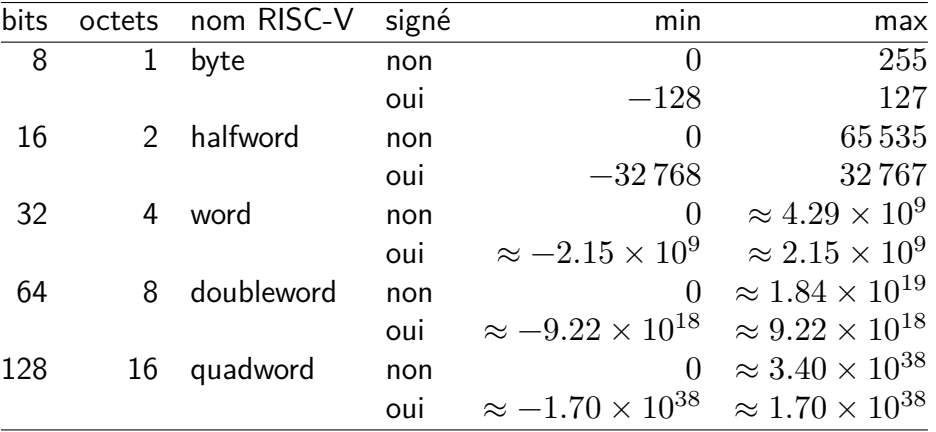

# Détermination du signe

### Un nombre est-il positif, négatif ou nul?

- Bit de poids fort  $= 1$  ?  $\rightarrow$  si oui, négatif
- Tous les bits à 0 ?  $\rightarrow$  si oui, nul
- Autrement, positif

### En hexadécimal

- Chiffre de poids fort entre 8 et  $F$  ?  $\rightarrow$  si oui, négatif
- Tous les chiffres à 0 ?  $\rightarrow$  si oui, nul
- Autrement, positif

# Calcul du complément

### Méthode 1

- $neg(i) = 2<sup>n</sup> i$  où  $n$  est le nombre de bits
- Exercice:  $neg(00101010) = ?$  (8 bits signé)

### Méthode 2

- Inverser les 0 et les 1
- Ajouter 1 au résultat
- C'est ce que font les micro-architectures

### En hexadécimal

- Soustraire chaque chiffre de F, soit  $15_{(10)}$
- Ajouter 1 au résultat
- Exercice:  $neg(2A) = ?$

## Avantages et inconvénients du complément à deux

- $\bullet$  Les nombres de  $0$  à  $2^{n-1}-1$  se codent pareil
- · **I** Un bit détermine le signe
- **i** Pour les micro-architectures
	- Calcul du complément relativement facile
	- Autres calculs arithmétiques relativement faciles
	- Pas besoin d'un circuit de soustraction
	- Donc: UCT moins chères
- $\bullet$  Pour les humains
	- Lecture des négatifs non intuitive
	- Calcul du complément difficile de tête
	- $0A \rightarrow 10$ , F6  $\rightarrow -10$

# $C$ odages  $=$  attention aux ambiguïtés

### Rappel

• Un paquet de bits n'a pas de signification intrinsèque

### On doit **préciser** le codage

- Quel est le nombre de bits  $(n)$  ? (ou nom de la taille)
	- $\bullet$  octet (8), demi mot (16), mot (32), double mot (64), etc.
- Quel est le codage utilisé?
	- non signé, *unsigned* (u), de 0 à  $2^n 1$
	- Signé, *signed* (s), de  $-2^{n-1}$  à  $2^{n-1} 1$

Opérations arithmétiques

# Arithmétique

### Définition

• Science des nombres  $(\alpha \rho \iota \theta \mu \delta \zeta =$  nombre)

### Opérations traditionnelles

- Addition et soustraction
- Multiplication et division

### **Exercices**

- $1264 + 756 = ?$
- 2567 666  $= ?$
- 345 1264 = ?

# Arithmétique des ordinateurs

### Comme à l'école primaire

• Mais on travaille en binaire (et en hexadécimal)

### **Exercices**

- 1001110011<sub>(2)</sub> + 1010<sub>(2)</sub> = ?
- 95 $C_{(16)} + \overrightarrow{E1}_{(16)} = ?$

### Addition machine

- Micro-architecture sait faire les additions
- Comme à l'école (ou quasiment)
- Les détails plus tard, et en INF4170

### Gestion des signes

### Complément à deux: Tout fonctionne tout seul

- Propriété mathématique intéressante du complément à deux
- On peut **réutiliser** tel quel l'additionneur des entiers non signés
	- Pas de microarchitecture dédiée aux additions signées
	- UCT plus petites et moins chère
- On **ignore** les retenues qui **tombent** à gauche

### **Soustraction**

- Pas de soustraction dédiée : on additionne le complément
- UCT plus petites et moins chère

# Exemple en 8 bits signé

•  $20 - 10 =$ 

# Exemple en 8 bits signé

•  $20 - 10 = 20 + -10 =$ 

# Exemple en 8 bits signé

•  $20 - 10 = 20 + -10 =$ 

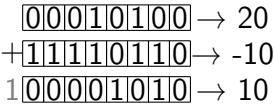

### **Exercices**

- $-6 + -7 = ?$
- $10 20 = ?$

# Autres représentations signées pour les parties

### Complément à 1

- On inverse tous les bits pour les négatifs
- Exemples (4 bits) 0000  $\rightarrow$  0, 0011  $\rightarrow$  3, 1100  $\rightarrow$  -3, 1111  $\rightarrow$  0
- <sup>i</sup> Mauvaises propriétés mathématiques
- <sup>I</sup> Deux zéros

### Signe et magnitude

- Un bit pour le signe
- Les autres bits pour la valeur absolue du nombre
- Exemples (4 bits)
	- 0000  $\rightarrow$  0, 0011  $\rightarrow$  3, 1011  $\rightarrow$  -3, 1111  $\rightarrow$  -7
- <sup>I</sup>P Deux zéros
- <sup>1</sup> Algos spécifiques nécessaires
- On verra ça avec la représentation des flottants

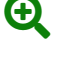

# Autre représentation signée par la pouvoir de partie de

### Binaire décalé (*offset binary*)

- $\bullet$  On détermine une valeur arbitraire  $k$  (le pôle) par exemple  $k = 2<sup>n</sup> - 1$
- $\bullet\,$  Le nombre  $i$  se représente par la représentation entière de  $i+k$
- Exemples (4 bits) avec  $k=7$ 0111  $\rightarrow$  0, 1100  $\rightarrow$  3, 0100  $\rightarrow$  -3, 1111  $\rightarrow$  8, 0000  $\rightarrow$  -7
- <sup>1</sup> Opérations plus compliquées
- On verra ça aussi avec la représentation des flottants

Instructions arithmétique RISC-V

# Rappel des registres RV64I

- RV64I?
	- **R**ISC-**V**
	- **64** bits
	- Architecture de base: juste les entiers (**I**nteger)
- 32 registres
	- de x0 à x31
	- 64 bits chacun
- x0 est le registre zero
	- Il contient toujours 0
	- Ranger une valeur dedans équivaut à la perdre (/dev/null)
- Les registres ont des **noms d'ABI** mais on verra ça plus tard

### Instructions RISC-V

- **Mnémonique**: nom très court représentant l'instruction
- **Opérandes** (registres ou valeurs) séparées par des virgules
- Les détails de la syntaxe une autre fois

### Types d'instructions RISC-V

- Type R: registre à registre
	- un registre résultat (destination)
	- deux registres d'opérandes (sources)
- Type I: immédiat
	- un registre résultat (destination)
	- un registre d'opérande (source)
	- une valeur numérique immédiate
- Les autres types une autre fois

### Somme et différence

add rd, rs1, rs2 (*add*, type R)

• Range dans rd la somme des registres rs1 et rs2

addi rd, rs1, imm (*add immediate*, type I)

- Range dans rd la somme des registres rs1 et de la valeur imm
- Attention: imm sur 12 bits (signé)  $-2^{11}$  à  $2^{11} - 1$ , soit -2048 à 2047

### sub rd, rs1, rs2 (*substract*, type R)

- Range dans rd la différence des registres rs1 et rs2
- Note: pas de subi, on fait addi avec un négatif

# Pseudoinstruction de chargement immédiat

### Pseudoinstruction

- Instruction assembleur
- **Forme particulière** d'instructions machines existantes
- Permet de réduire le nombre d'instructions machines
- Donc le cout des UTC

### li rd, imm (*load immediate*, pseudo) première forme

- Range dans rd la valeur immédiate imm
- Pseudoinstruction de addi rd, x0, imm  $(rs = 0 + imm)$
- Attention: li prend des formes différentes si imm n'est pas codable en 12 bits signé

# **Exercices**

• Calculer  $x1 = 837 + 1632 - 105 + 2010 + 626$ 

# **Exercices**

• Calculer  $x1 = 837 + 1632 - 105 + 2010 + 626$ 

li x1, 837 addi x1, x1, 1632 addi x1, x1, -105 addi x1, x1, 2010 addi x1, x1, 626

Note: Le registre x1 **accumule** les résultats intermédiaires

### **Exercices**

• Calculer  $x1 = 837 + 1632 - 105 + 2010 + 626$ 

li x1, 837 addi x1, x1, 1632 addi x1, x1, -105 addi x1, x1, 2010 addi x1, x1, 626

Note: Le registre x1 **accumule** les résultats intermédiaires

- Calculer  $x2 = 500 x1$
- Calculer  $x3 = x2 + 100 (150 x1)$

## Autres pseudoinstructions arithmétiques

### neg rd, rs1 (*negate*, pseudo)

- Range dans rd le complément de rs1
- Pseudoinstruction de sub rd, x0, rs1  $(rd = 0 rs1)$

### mv rd, rs1 (*move*, pseudo)

- Range dans rd la valeur de rs1
- Pseudoinstruction de add rd, x0, rs1  $(rd = 0 + rs1)$

#### nop (*no operation*, pseudo)

- Ne fait rien
- Pseudoinstruction de add x0, x0, x0

# Load upper immediate

- li permet d'initialiser 12 bits des registres
- Mais comment initialiser les bits restants?

### lui rd, imm (*load upper immediate*, type U)

- Range dans rd la valeur immédiate imm décalé de 12 bits
- Range dans rd la valeur imm  $\times 2^{12}$  (= imm  $\times 4096$ )
- $rd[63:12] = imm et rd[11:0] = 0$
- Attention, imm sur 20 bits (signé)

### Exemple

```
lui x1, 1 # charge 4096 dans `x1`
lui x2, 2 # charge 8192 dans `x2`
```
#### Inconvénient

• Pas très ergonomique :(

### li: seconde forme

- li rd, imm: Si imm pas codable sur 12 bits, alors
- l'assembleur **combine** lui et addi (et d'autres instructions si besoin)

### **Exemples**

```
li x1, 4100 # devient
 lui x1, 1 # x1 = 0x1000 = 4096
 addi x1, x1, 4 # x1 = x1+4 = 4096+4 = 4100
li x2, 3000 # devient
lui x2, 1 # x2 = 0x1000 = 4096
 addi x2, x2, -1096 # x2 = x2-1096 = 4096-1096 = 3000
Note: l'assembleur a beaucoup de liberté pour li
Exercices
li x3, 4096 # ?
li x4, 2048 # ?
```
Jean Privat (UQAM) 0010 - Arithmétique INF2171 v241 CC-BY-NC-SA 49/66

# Accès au compteur ordinal political proposale political proposale proposale proposale proposale proposale proposale proposale proposale proposale proposale proposale proposale proposale proposale proposale proposale propos

### Compteur ordinal en RISC-V

- Registre spécial pc (*program counter*)
- Correspond à **adresse de l'instruction en mémoire**
- N'est pas un registre général (x0 à x31)
- N'est pas utilisable comme **opérande**
- Donc besoin d'instructions **dédiées**

### auipc rd, offset (type U)

- *add upper immediate to program counter*
- $\bullet\,$  Range dans  $\rm rd$  la somme de offset  $\times\,2^{12}$  et de pc
- Attention: offset sur 20 bits signés
- Note: Utiliser imm=0 pour avoir la valeur de pc

# Débordement

### Débordement

#### Définition

- Le résultat d'une opération qui est **hors domaine**
- Rappel: le domaine est fini:  $n$  bits codent  $2^n$  nombres
- Synonymes: dépassement de capacité, *overflow*

### Exemples 8 bits non signé (0 à 255)

- 200 + 100 = 300, mais 300 n'est pas codable
- $\bullet$  10 20 = -10, mais -10 n'est pas codable

### Exemples 8 bits signé (-128 à 127)

- 127 + 2 = 129 mais 129 n'est pas codable
- $\bullet$  0 -128 = 128 mais 128 n'est pas codable

# Effet d'un débordement

- On a **mécaniquement** un résultat
- Mais qui n'est pas le **bon** résultat

### Exemple 8 bit non signé

 $110011000 \rightarrow 200$  $+ 0111001100 \rightarrow 100$  $10011011100 \rightarrow 44$ 

### **Exercices**

- Comment déborde  $127 + 2$  (8 bits signé) ?
- Peut-on faire déborder neg ?

# Gestion des débordements

car les débordements font parti de la vie…

Statiquement

- Déterminer d'avance les valeurs extrêmes
- Et utiliser un codage assez grand

### Dynamiquement

- Détecter les débordements à l'exécution
- Programmativement: avec des calculs supplémentaires
- Matériellement: si l'architecture (UCT) peut le faire pour nous

### Ignorer le problème

• *What could go wrong?*

# Vol 501 d'Ariane V **Q**

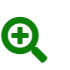

- 4 juin 1996, vol inaugural d'Ariane V
- 36,7 secondes après le décollage, la fusée s'autodétruit
- 370 millions de dollars en fumée

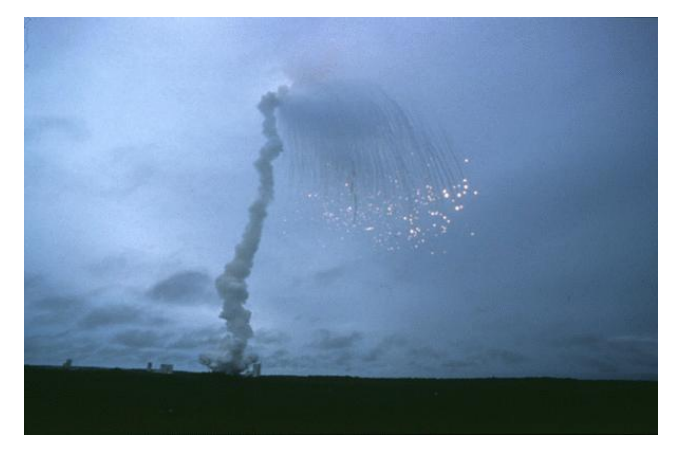

Source photo: Agence spatiale européenne

## Explication en très bref par les parts de la partie de la part de la part de la part de la part de la part de

- Systèmes de guidage inertiel récupéré d'Ariane IV, entier **16 bit**
- Ariane V différent, accélérations **5 fois** plus fortes
- 16 bits insuffisants, **débordement** du système de guidage
- Système de guidage **plante**, information de débogage **émises** (mode débug actif en prod!)
- Ordinateur de bord **interprète** les information de débug comme des **données de guidage** (un paquet de bits ça s'interprète!)
- L'ordinateur de bord ordonne une **correction** de trajectoire (or la trajectoire est bonne, il n'y a rien à corriger)
- La fusée s'écarte **brutalement** du plan de vol
- Trop brutalement, un des deux boosters se **détache**
- Situation **critique**, déclenchement de l'**autodestruction**

#### Source: Agence spatiale européenne

# Déterminer un débordement programmativement

### En non signé

• add rd, rs1, rs2 a débordé si et seulement si  $rd < rs1$ 

### En signé

- add rd, rs1, rs2 a débordé si et seulement si
	- rs1 positif, rs2 positif et rd négatif
	- ou rs1 négatif, rs2 négatif et rd positif

Note: positif  $+$  négatif ne déborde jamais

# Déterminer un débordement par l'architecture  $\Theta$

### RISC-V

- Pas de gestion dédiée pour les débordements d'entiers
- Raisons économiques et de performance

### x86, ARM

Un registre spécial contient 4 bits nommées N (ou S), Z, V et C

- N = 1 si dernier résultat strictement **n**égatif (ou **s**igne), 0 sinon
- Z = 1 si dernier résultat nul (**z**éro), 0 sinon
- V = 1 si dernier résultat a débordé (o**v**erflow), 0 sinon
- C = capture la retenue (**c**arry) (1 ou 0)

# Débordement et tailles d'architectures

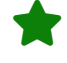

### RV32 vs. RV64

- La taille des registres dépend de l'architecture
- add x1, x2, x3
	- peut déborder en RV32I
	- mais ne pas déborder en RV64I
- La même instruction machine donne alors des résultats différents
- Source de bogues subtils si on est pas rigoureux
- Surtout si le débordement est silencieux (n'est pas vérifié)

# **Conclusion**

# Résumé

### Arithmétique

- Binaire, hexadécimal, entier non signé, entier signé en complément à deux, débordement
- Octet, demi-mot, mot, double mot
- Nos premières instructions: add, addi, sub, lui, auipc
- Et pseudoinstructions: li, mv, neg, nop

### Résumé

### Tout n'est que bits

- L'information est représentable (codable) en un paquet de bit
- L'interprétation (décodage) d'un paquet de bit dépend du lecteur

#### Décoder 2 octets CAFE

- Un nombre entier 16 bits non signé: 51966
- Un nombre entier 16 bits signé: -13570
- Deux nombres entiers 8 bits non signés: 202 et 254
- Deux nombres entiers 8 bits signés: -54 et -2

# Autres opérations arithmétiques

- Opérations logique bit à bit (not, and, or, xor, etc.)
- Décalages (sll, srl, sra, etc.)
- Multiplication et divisions (mul, div, rem, etc.)
- Comparaisons (beq, blt, slt, etc.)

Plus tard…

### Autres codages

Il n'y a pas que les nombres entiers dans la vie

#### Instructions machines

- Rappel: les instruction machines sont en mémoire
- Donc codées sous forme de bits
- RISC-V
	- Chaque instruction est sur 32 bits (4 octets) par défaut
	- Extension "C" (*compressed instructions*) pour du 16 bits
	- On y reviendra...

### Nombres à virgule flottante

- Approximation des nombres réels
- Exemple: types float et double en Java, C, C++, etc.
- Plus tard…

# Autres codages

### Données arbitraires

- Représentation programmative libre
- On **programme** nos propres représentations
- Tableaux, structures, objets, etc.
- Plus tard aussi…

### Décoder 4 octets 00310023

- Nombre entier 32 bits ? 3 211 299
- Chaîne caractères UTF-16BE ? "0#" (plus tard)
- Instruction RISC-V ? sb x3, 0(x2) (plus tard)
- Etc.

# La prochaine fois

### Éléments d'assembleur

- Instructions et directives
- Entrées-sorties
- Branchements
- Appels de routines et bibliothèques